# Lego Robots and Software Design

CITS1001 extension notes Rachel Cardell-Oliver

### Lecture Overview

- **1. Designing NXT Robots**
- 2. NXT Hardware
- 3. Sensors and Actuator API
- 4. The Behaviour Interface

### Software Design

is a problem-solving process whose objective is to find and describe a way

- To implement the system's *functional requirements*...
- $\Box$  While respecting the constraints imposed by the *quality, platform and process requirements,* including the budget
- □ And while adhering to general principles of *good quality*

### Lecture Overview

- 1. Designing NXT Robots
- **2. NXT Hardware**
- 3. Lejos Java API
- 4. The Behaviour Interface

## Lego NXT: by Ro Mathew

**From the Czech word:** 

# *robota*

■ Slavery, Drugery, Servitude – Forced Labour

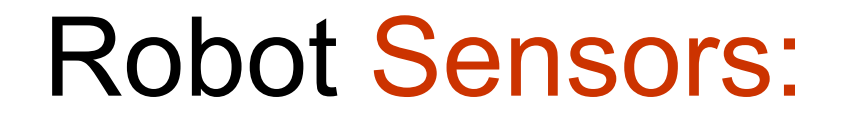

#### ■ Provide information for the robot to examine **its environment.**

#### Robot Sound:

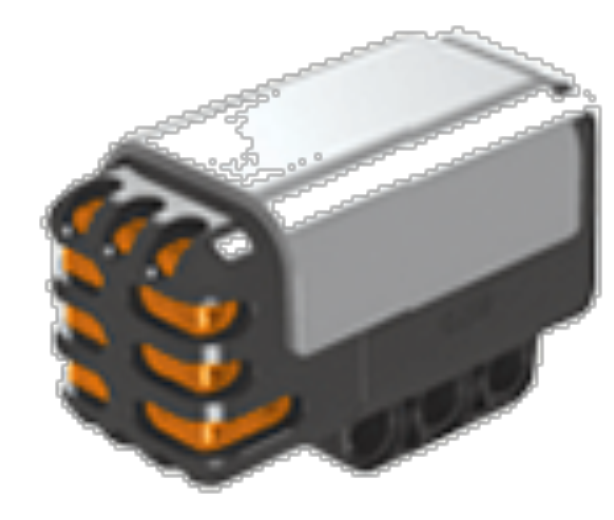

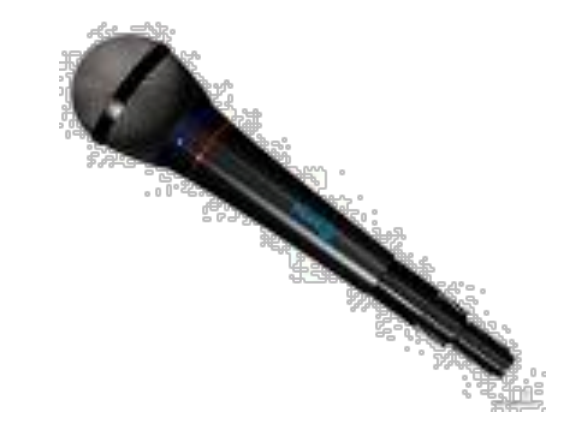

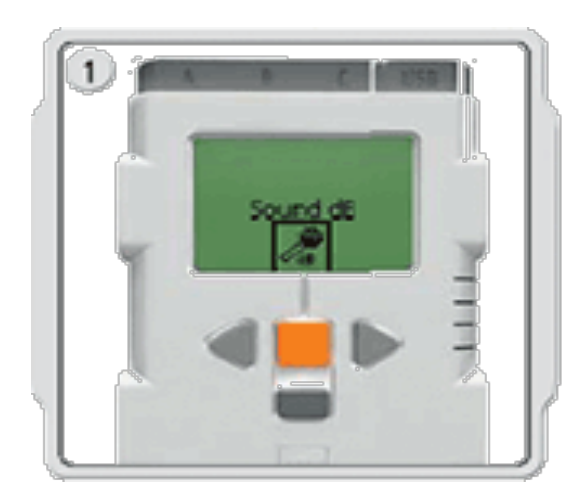

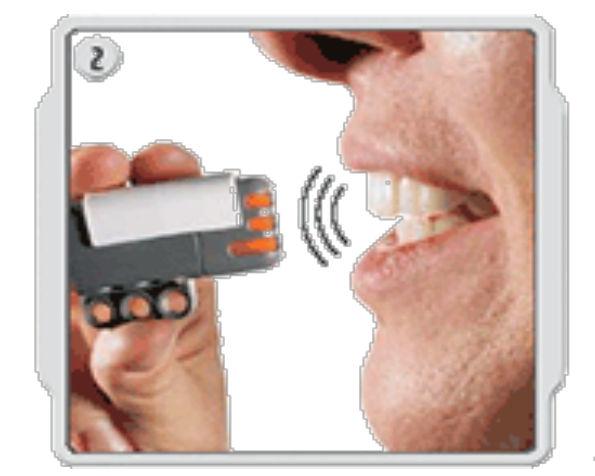

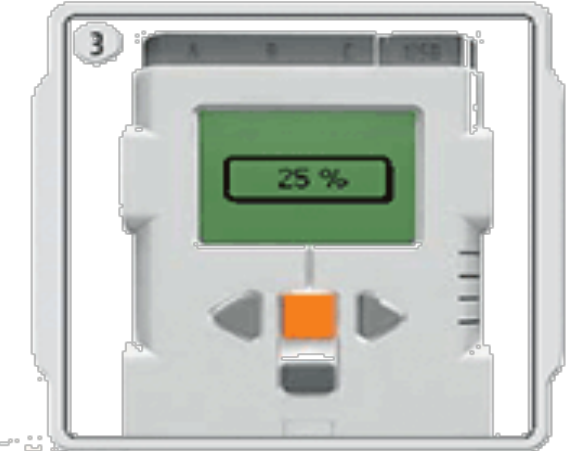

#### Robot Touch:

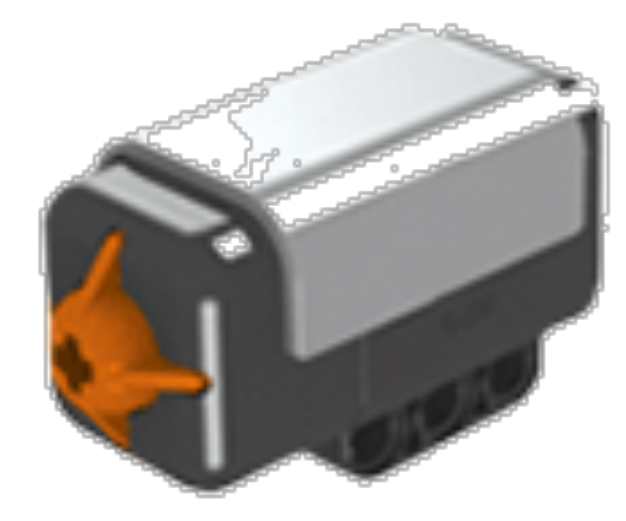

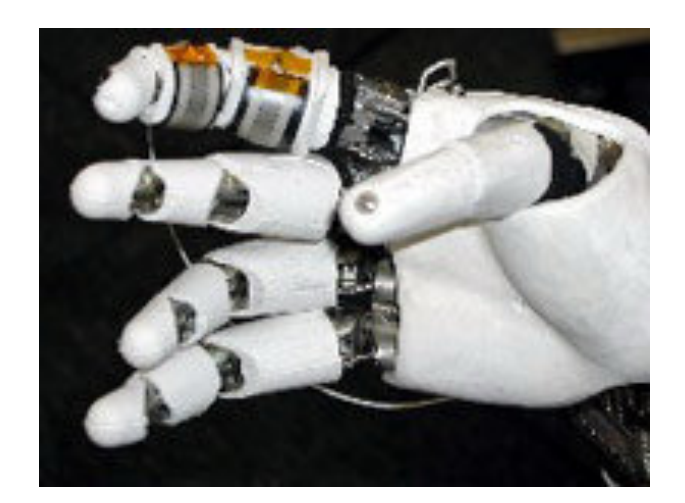

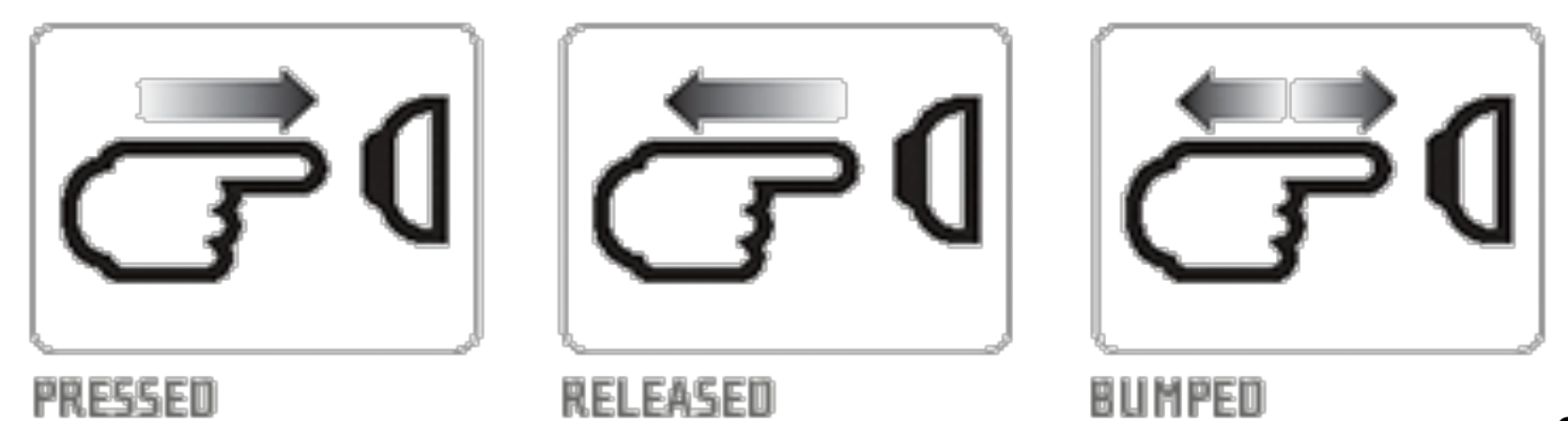

8

#### Robot Vision - Colour:

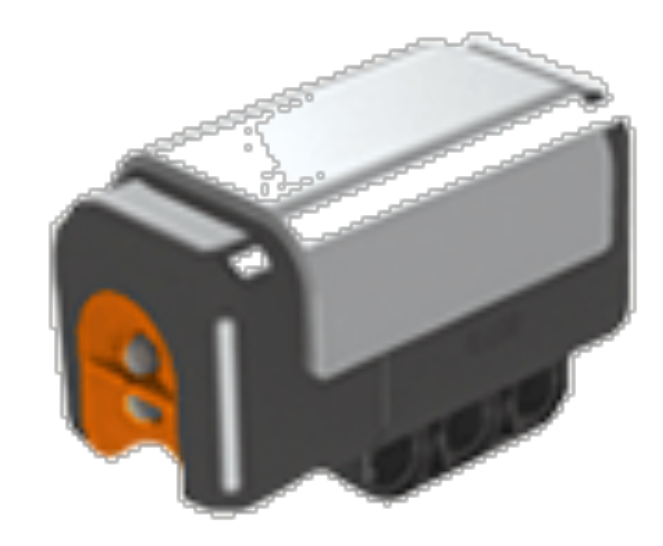

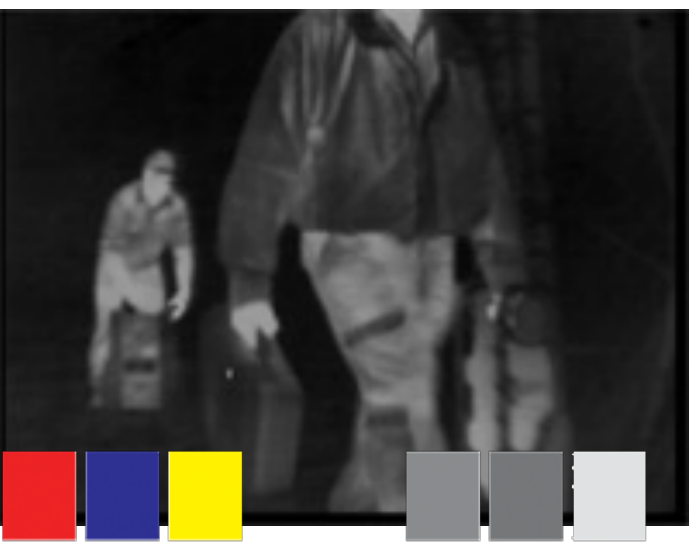

This is what your eyes see

This is what your robot will see,<br>using the light sensor.

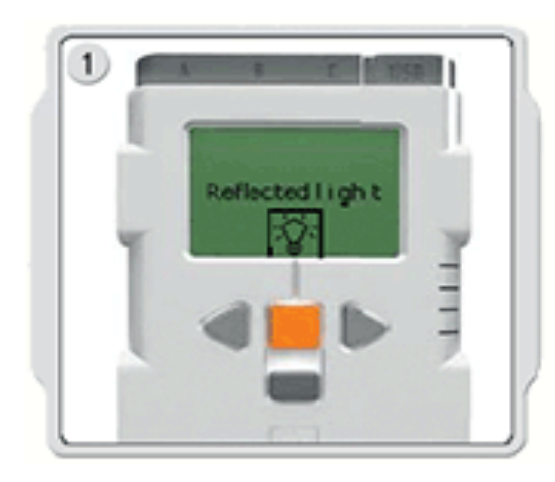

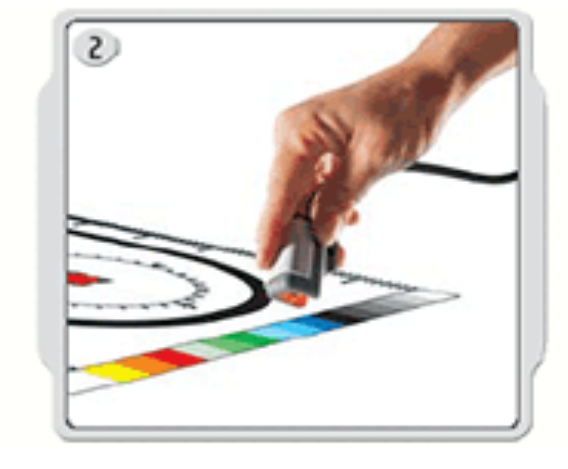

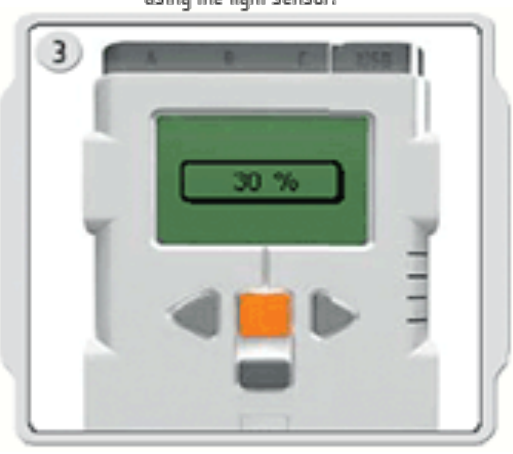

#### Robot Vision – Distance:

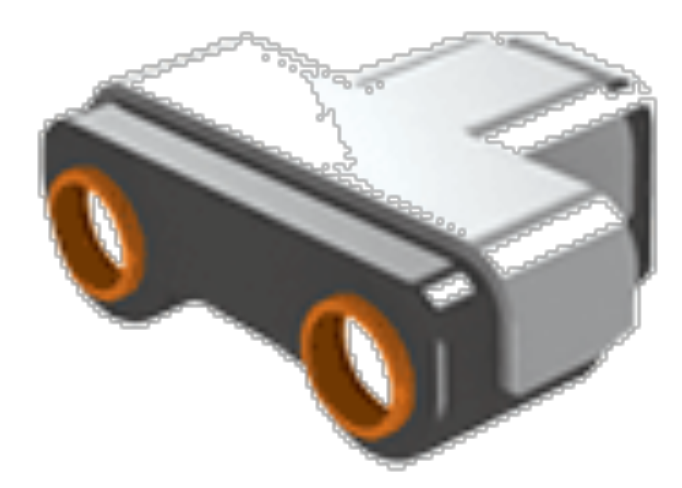

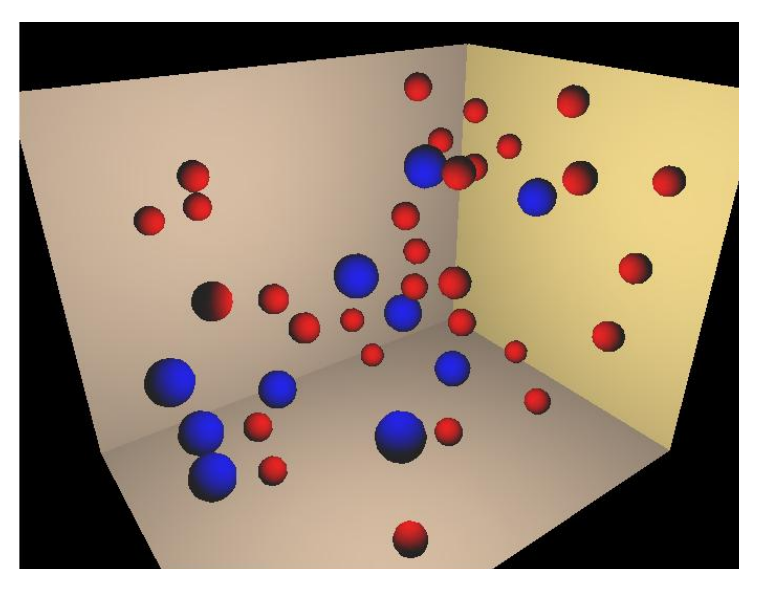

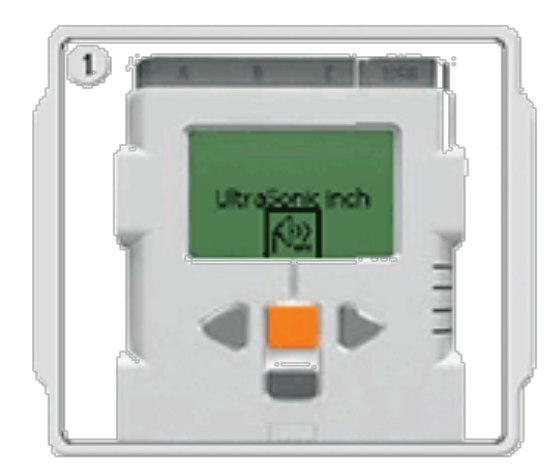

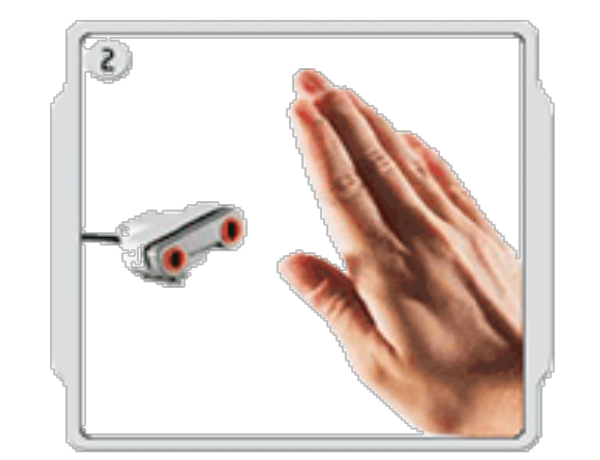

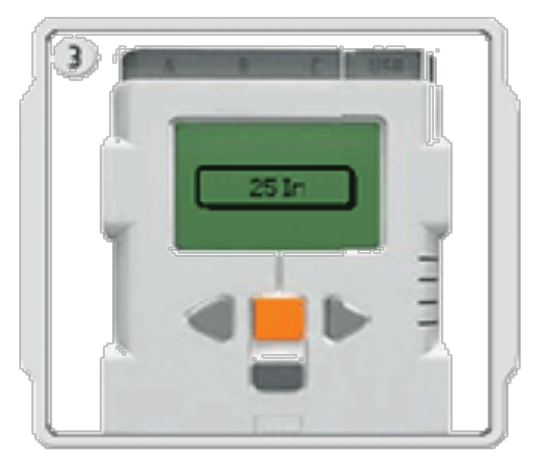

#### Robot Peripherals:

#### ■ Allows the robot to change its environment.

#### Robot Peripherals:

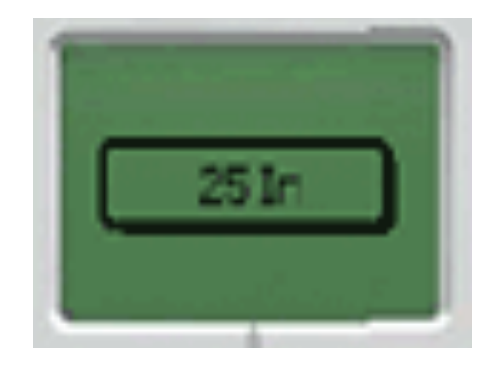

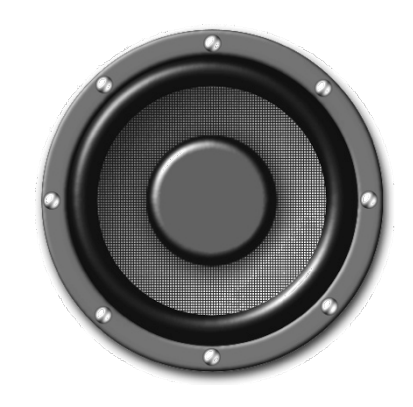

screen speakers

#### Robot Controller:

#### ■ Acts as the brain for the robot: Coordinates **Devices**

# ROBOT CONTROLLER

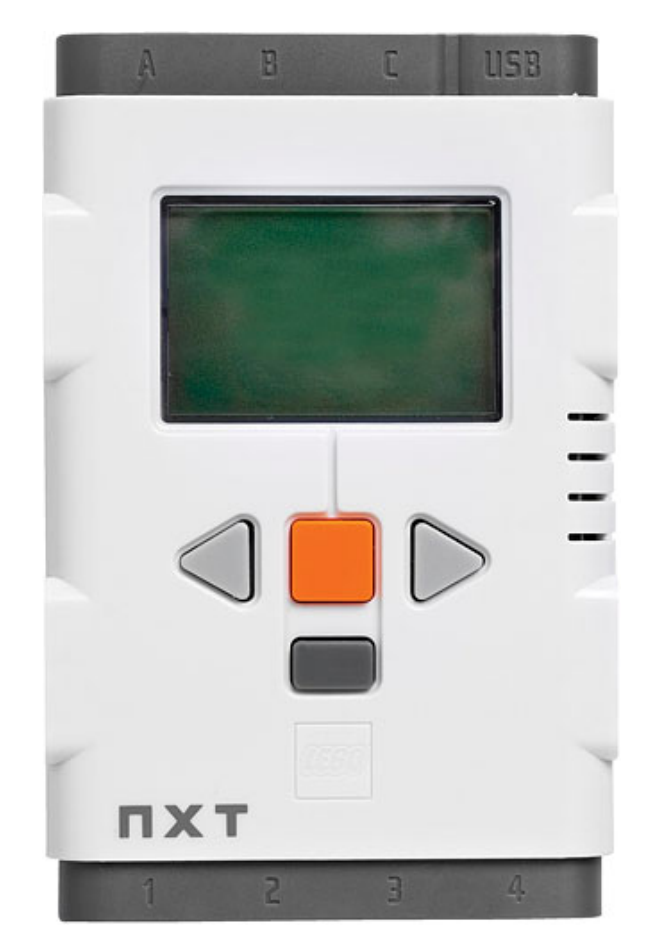

Connect to our computer

Store programs and data

Connect to our sensors and motors

Retrieve information and provide power

Run programs and display information

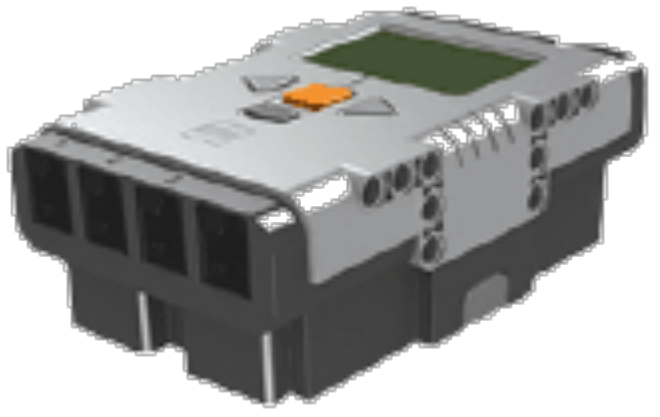

#### Robot Motion System:

#### ■ Acts as the muscles for the robot allows **physical movement**

#### Robot Motion:

The more sensors, the better the robot is able to interact with the environment.

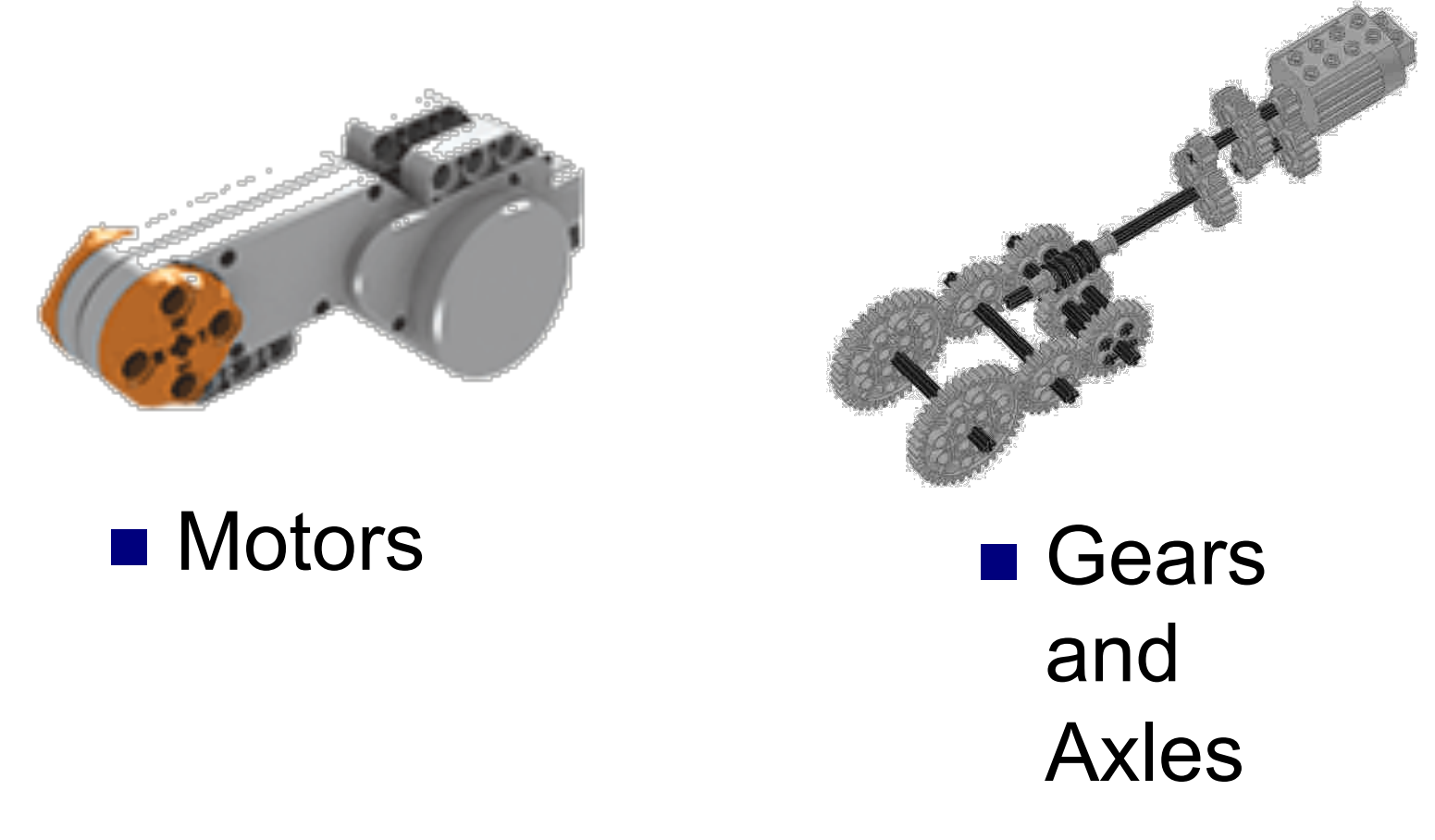

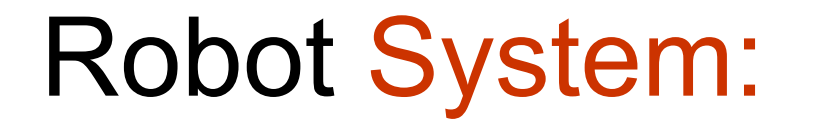

#### **Incorporates sensors, peripherals, motion and power systems**

#### Robot System:

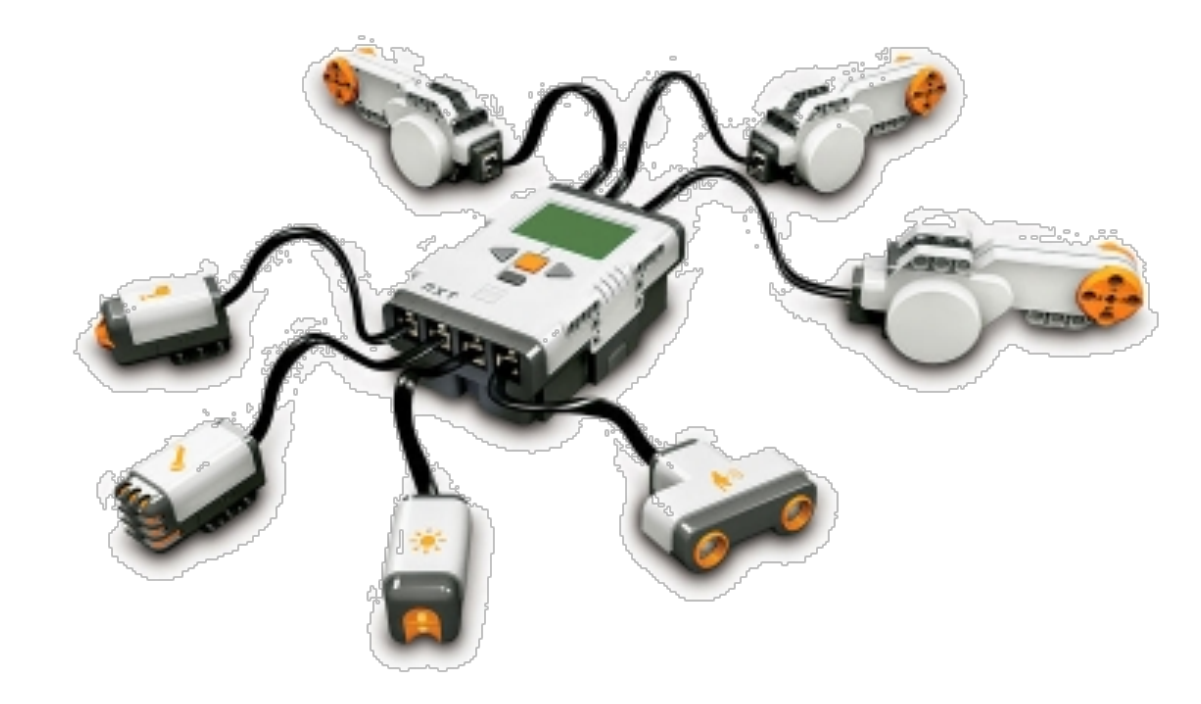

### For Building Instructions see CITS1001 extensions page

#### **Components**

■ Basic NXT Driving Base<br>Motor Module<br>Sound Sensor Module<br>Touch Sensor Module<br>Ultrasonic Sensor Module

#### **Models**

■ Scorpion **TriBot** Alpha Rex humanoid

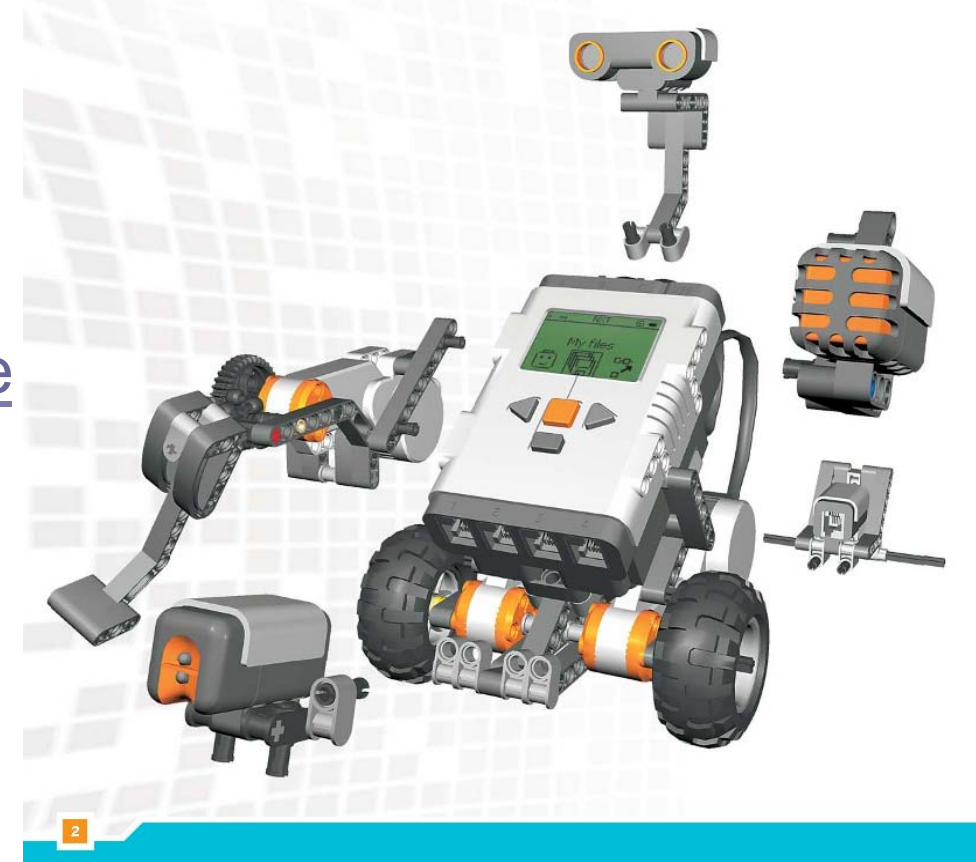

# Lego RCX

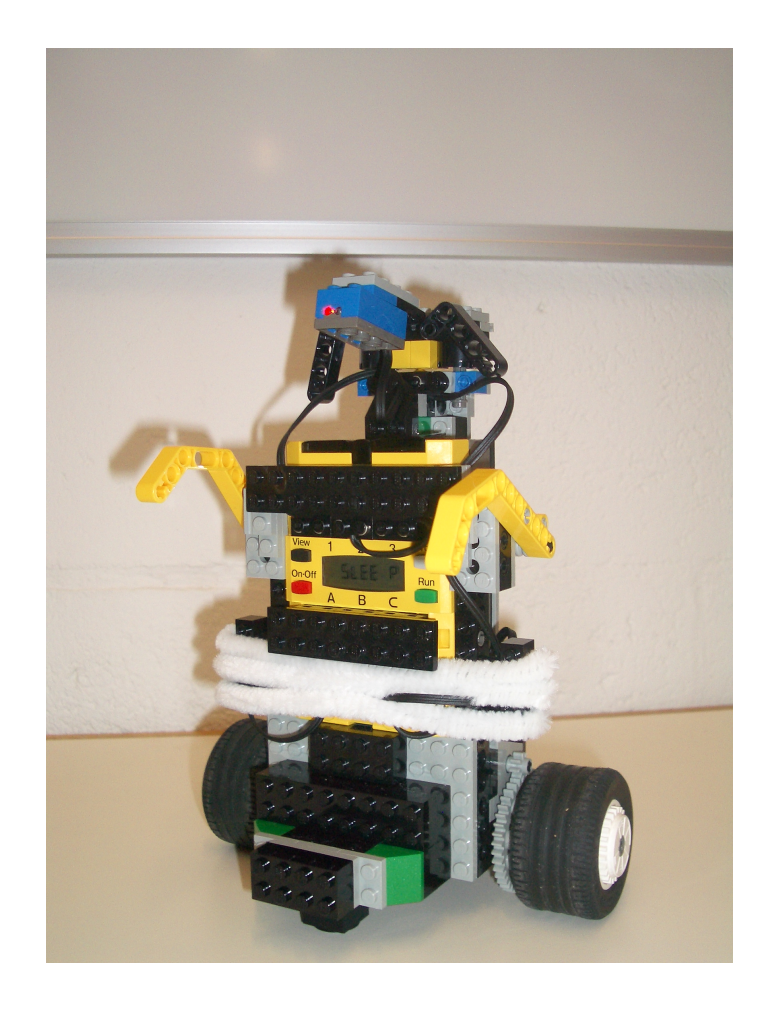

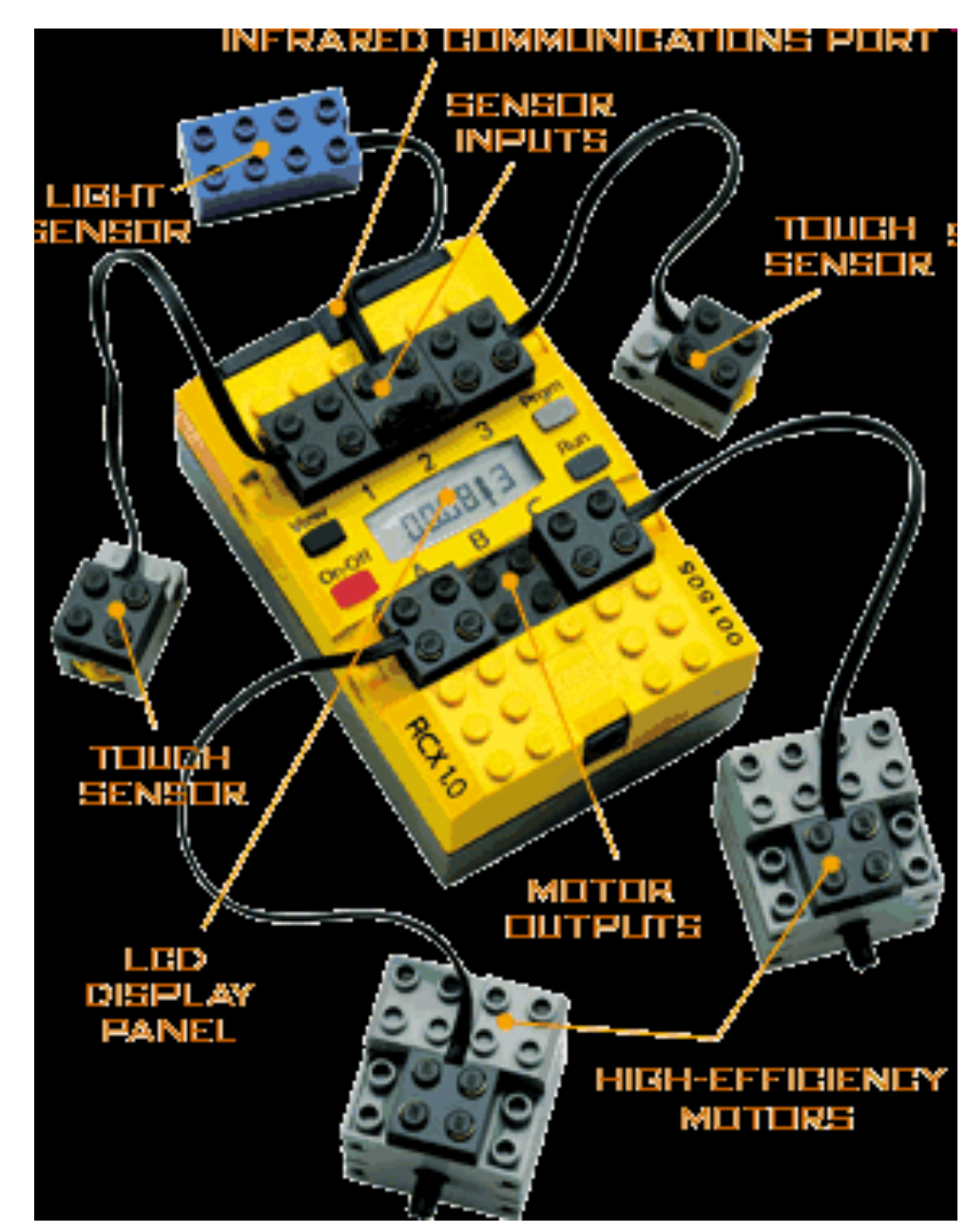

### Lecture Overview

- 1. Designing NXT Robots
- 2. NXT Hardware
- **3. Lejos Java API**
- 4. The Behaviour Interface

#### Cockroach Robot

}

```
import lejos.nxt.*; 
class Cockroach { 
    public static void main(String [] args) { 
       LightSensor ls = new LightSensor(SensorPort.S2); 
       Motor.B.forward(); 
       Motor.C.forward(); 
       LCD.drawString("Too much light",3,4); 
       LCD.refresh(); 
       while (ls.readValue() > 55) { 
           //keep moving forward until dark is found } 
       LCD.drawString("That's better",3,4); 
       LCD.refresh();
       Motor.B.stop(); 
       Motor.C.stop(); 
 }
```
### Lecture Overview

- 1. Designing NXT Robots
- 2. NXT Hardware
- 3. Lejos Java API
- **4. Lejos Behaviour Interface (from the book Max Lego NXT, Chapter 18)**

#### Subsumption

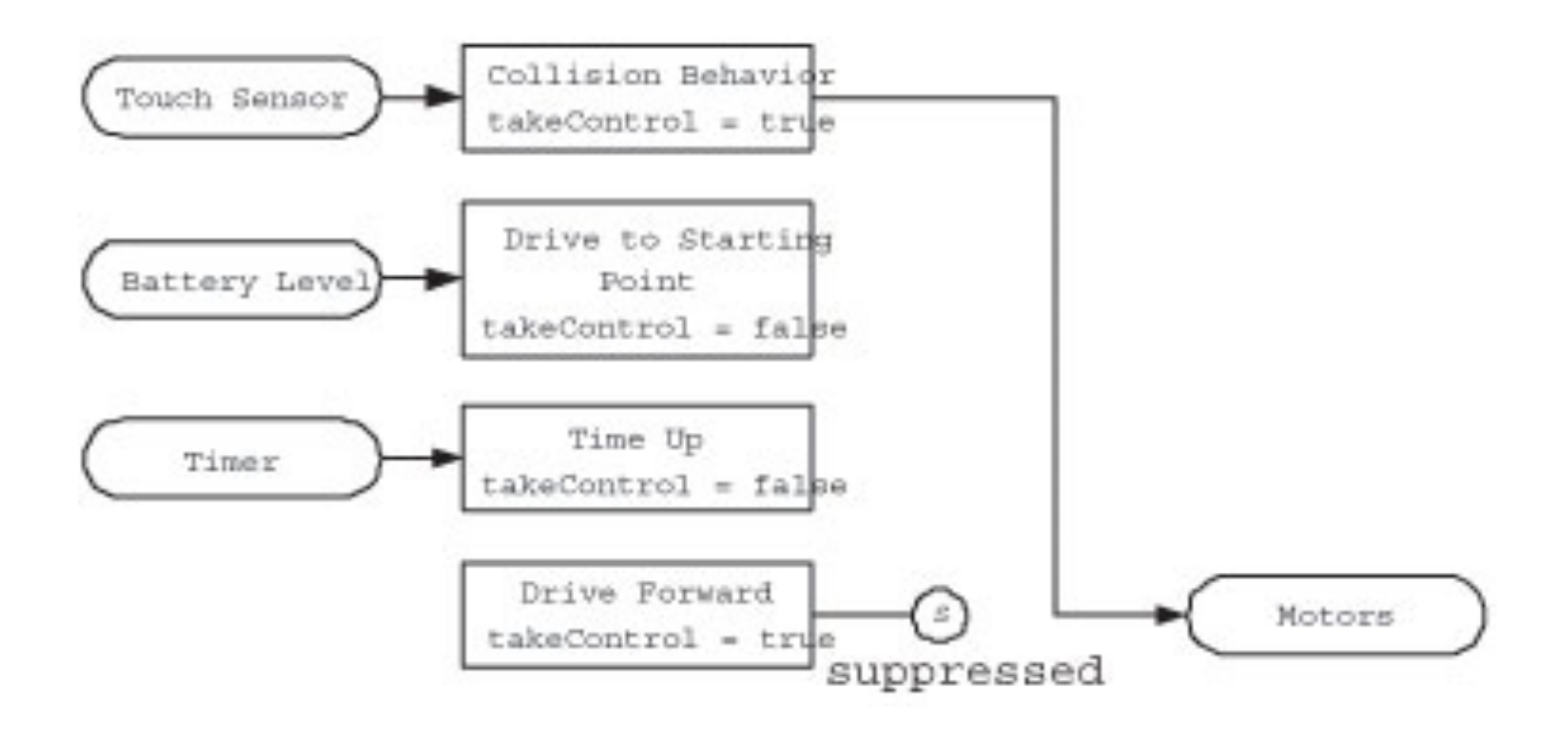

package lejos.subsumption;

#### **public interface Behavior** {

```
public boolean takeControl();
```
 $\blacksquare$  Trigger condition for invoking this behaviour

#### public void action();

- Start a behaviour (eg. move forward)
- Actions must return quickly (so that Arbitrator can continue checking takeControl)

#### public void suppress();

- **Terminate this behaviour (eg. Stop a motor)**
- Also update any data if needed

```
}
```
### Arbitrator

public Arbitrator(Behaviour [] behaviours);

■ Create an arbitrator with an array of behaviours: highest array index has highest priority

#### public void start()

- Starts the arbitration system:
	- $\Box$  call takeControl() for each behaviour starting with the highest priority behaviour, until true
	- $\Box$  Execute the suppress() method of the current (lower priority) behaviour then
	- $\Box$  Execute the action() method of the chosen behaviour

#### Learn More …

**Lejos project home page** ■ http://lejos.sourceforge.net/ Lejos NXT API **□Sample Programs** ■ See BumperCar example for behaviours □ Lego RCX tutorial (for previous generation hardware, but many parts still relevant)